## **Единый государственный экзамен по ИНФОРМАТИКЕ и ИКТ**

## **Инструкция по выполнению работы**

Экзаменационная работа состоит из двух частей, включающих в себя 27 заданий. Часть 1 содержит 23 задания с кратким ответом. Часть 2 содержит 4 задания с развёрнутым ответом.

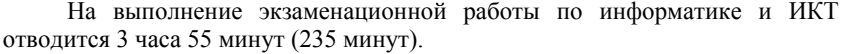

Ответы к заданиям 1, 2 и 3 записываются по приведённому ниже образцу в виде одной цифры, которая соответствует номеру правильного ответа. Эту цифру запишите в поле ответа в тексте работы, а затем перенесите в бланк ответов № 1.

$$
\text{KMM} \quad \text{Order:} \quad 4
$$

**КИМ Бланк**

Ответы к заданиям 4–23 записываются по приведённому ниже образцу в виде числа или последовательности цифр. Ответ запишите в поле ответа в тексте работы, а затем перенесите в бланк ответов № 1.

$$
\text{KMM} \quad \text{Order:} \quad \text{7192} \quad \text{7192} \quad \text{7193} \quad \text{7193} \quad \text{7133}
$$

Задания 24–27 требуют развёрнутого решения. В бланке ответов № 2 укажите номер задания и запишите его полное решение.

Все бланки ЕГЭ заполняются яркими чёрными чернилами. Допускается использование гелевой, капиллярной или перьевой ручек.

При выполнении заданий можно пользоваться черновиком. Записи в черновике не учитываются при оценивании работы.

Баллы, полученные Вами за выполненные задания, суммируются. Постарайтесь выполнить как можно больше заданий и набрать наибольшее количество баллов.

## **Желаем успеха!**

В экзаменационных заданиях используются следующие соглашения.

1. Обозначения для логических связок (операций):

- a) *отрицание* (инверсия, логическое НЕ) обозначается ¬ (например, ¬А);
- b) *конъюнкция* (логическое умножение, логическое И) обозначается /\ (например,  $A \wedge B$ ) либо & (например,  $A \& B$ );
- c) *дизъюнкция* (логическое сложение, логическое ИЛИ) обозначается \/ (например,  $A \lor B$ ) либо | (например,  $A \mid B$ );
- d) *следование* (импликация) обозначается → (например, A → B);

e) *тождество* обозначается ≡ (например, A ≡ B). Выражение A ≡ B истинно тогда и только тогда, когда значения A и B совпадают (либо они оба истинны, либо они оба ложны);

f) символ 1 используется для обозначения истины (истинного высказывания); символ 0 – для обозначения лжи (ложного высказывания).

2. Два логических выражения, содержащих переменные, называются *равносильными* (эквивалентными), если значения этих выражений совпадают при любых значениях переменных. Так, выражения  $A \rightarrow B$  и  $(-A) \vee B$ равносильны, а А \/ В и А /\ В неравносильны (значения выражений разные, например, при  $A = 1$ ,  $B = 0$ ).

3. Приоритеты логических операций: инверсия (отрицание), конъюнкция (логическое умножение), дизъюнкция (логическое сложение), импликация (следование), тождество. Таким образом,  $\neg A \land B \lor C \land D$  означает то же, что и  $((\neg A) \land B) \lor (C \land D)$ .

Возможна запись  $A \wedge B \wedge C$  вместо  $(A \wedge B) \wedge C$ . То же относится и к дизъюнкции: возможна запись  $A \lor B \lor C$  вместо  $(A \lor B) \lor C$ .

4. Обозначения Мбайт и Кбайт используются в традиционном для информатики смысле – как обозначения единиц измерения, чьё соотношение с единицей «байт» выражается степенью двойки.

 $2/13$ 

Ответом к заданиям 1-3 является одна иифра, которая соответствует номеру правильного ответа. Запишите эту цифру в поле ответа в тексте работы, а затем перенесите в БЛАНК ОТВЕТОВ № 1 справа от номера соответствующего задания, начиная с первой клеточки.

 $\blacksquare$ 

По каналу связи передаются сообщения, каждое из которых содержит 16 букв А, 8 букв Б, 4 буквы В и 4 буквы Г (других букв в сообщениях нет). Каждую букву колируют двоичной последовательностью. При выборе кода учитывались два требования:

а) ни одно кодовое слово не является началом другого (это нужно, чтобы код допускал однозначное декодирование);

б) общая длина закодированного сообщения должна быть как можно меньше.

Какой код из приведённых ниже следует выбрать для кодирования букв А, Б,  $B$  и Г?

1) A:0, E:10, B:110,  $\Gamma$ :111

2) A:0, E:10, B:01,  $\Gamma$ :11

3) A:1, E:01, B:011,  $\Gamma$ :001

4) A:00, E:01, B:10,  $\Gamma$ :11

Ответ:

 $\overline{2}$ 

Миша заполнял таблицу истинности для выражения F. Он успел заполнить лишь небольшой фрагмент таблицы:

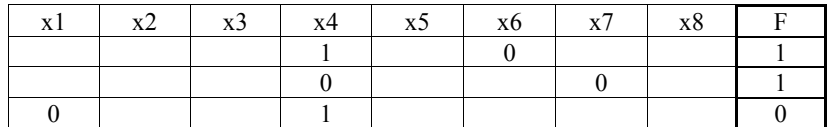

Каким выражением может быть F?

1)  $x1 \wedge \neg x2 \wedge x3 \wedge \neg x4 \wedge x5 \wedge x6 \wedge \neg x7 \wedge \neg x8$ 

2) 
$$
\neg x1 \wedge x2 \wedge \neg x3 \wedge x4 \wedge x5 \wedge x6 \wedge x7 \wedge x8
$$

3)  $x1 \vee x2 \vee \neg x3 \vee x4 \vee x5 \vee \neg x6 \vee x7 \vee x8$ 

```
4) x1 \vee \neg x2 \vee x3 \vee \neg x4 \vee \neg x5 \vee x6 \vee \neg x7 \vee \neg x8
```
Ответ:

© 2015 Федеральная служба по надзору в сфере образования и науки Российской Федерации Копирование не допускается

 $3<sup>1</sup>$ Ниже представлены две таблицы из базы данных. Каждая строка таблицы 2 содержит информацию о ребёнке и об одном из его родителей. Информация представлена значением поля ID в соответствующей строке таблицы 1. Определите на основании приведённых данных фамилию и инициалы дяди Вашенко К.Г.

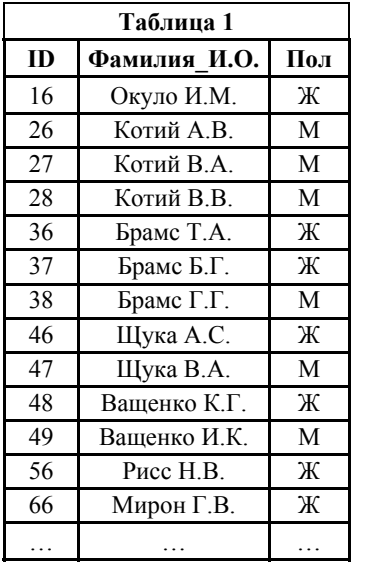

Пояснение: дядей считается родной брат отца или матери.

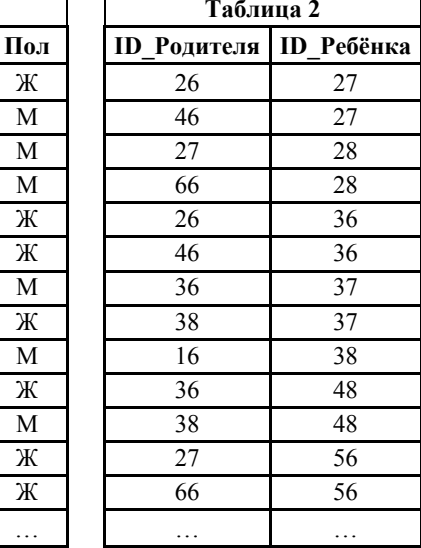

1) Котий А.В.

2) Котий В.А.

3) Щука А.С.

4) Вашенко И.К.

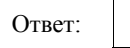

 $3/13$ 

Ответами к заданиям 4-23 являются число или последовательность иифр, которые следует записать в бланк ответов  $\mathcal{N}$  1 справа от номера соответствующего задания, начиная с первой клеточки, без пробелов, запятых и других дополнительных символов. Каждый символ пишите в отдельной клеточке в соответствии с приведёнными в бланке образцами.

Сколько единиц в двоичной записи восьмеричного числа 1731<sup>8</sup>?

Ответ: по последните село в село в село в село в село в село в село в село в село в село в село в село в село в

 $\overline{5}$ 

Между населёнными пунктами А, В, С, D, Е, F построены дороги, протяжённость которых приведена в таблице. Отсутствие числа в таблице означает, что прямой дороги между пунктами нет.

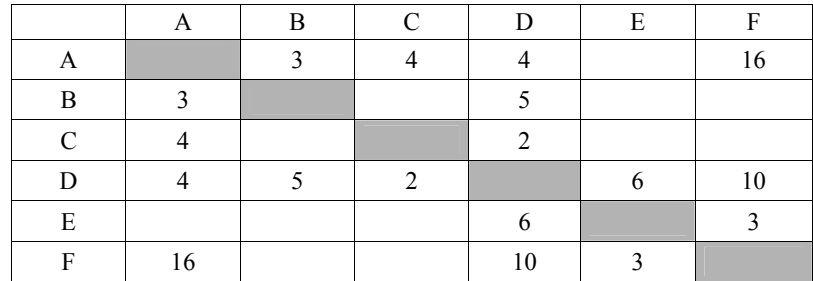

Определите длину кратчайшего пути между пунктами А и F при условии, что передвигаться можно только по указанным в таблице дорогам.

Ответ:

На вход алгоритма подаётся натуральное число N. Алгоритм строит по нему  $6<sup>-1</sup>$ новое число R следующим образом.

1) Строится двоичная запись числа N.

2) К этой записи дописываются справа ещё два разряда по следующему правилу:

а) складываются все цифры двоичной записи, и остаток от деления суммы на 2 дописывается в конец числа (справа). Например, запись 11100 преобразуется в запись 111001:

б) над этой записью производятся те же действия - справа дописывается остаток от деления суммы цифр на 2.

Полученная таким образом запись (в ней на лва разряла больше, чем в записи исходного числа  $N$ ) является двоичной записью искомого числа  $R$ .

Укажите минимальное число  $R$ , которое превышает 43 и может являться результатом работы алгоритма. В ответе это число запишите в десятичной системе.

Ответ: на полно по себя в себя в себя в себя в себя в себя в себя в себя в себя в себя в себя в себя в себя в с

Дан фрагмент электронной таблицы. Из ячейки D2 в ячейку E1 была скопирована формула. При копировании адреса ячеек в формуле автоматически изменились. Каким стало числовое значение формулы в ячейке E12

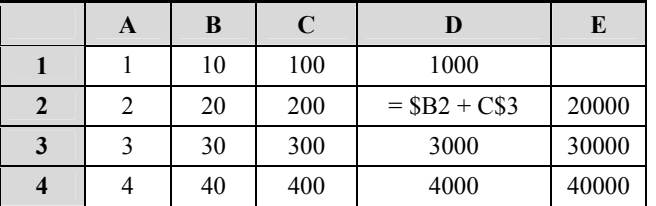

Примечание: знак \$ обозначает абсолютную адресацию.

Ответ: что с собора в собора в собора в собора в собора в собора в собора в собора в собора в собора в собора в собора в собора в собора в собора в собора в собора в собора в собора в собора в собора в собора в собора в со

8

Запишите число, которое будет напечатано в результате выполнения следующей программы. Для Вашего удобства программа представлена на пяти языках программирования.

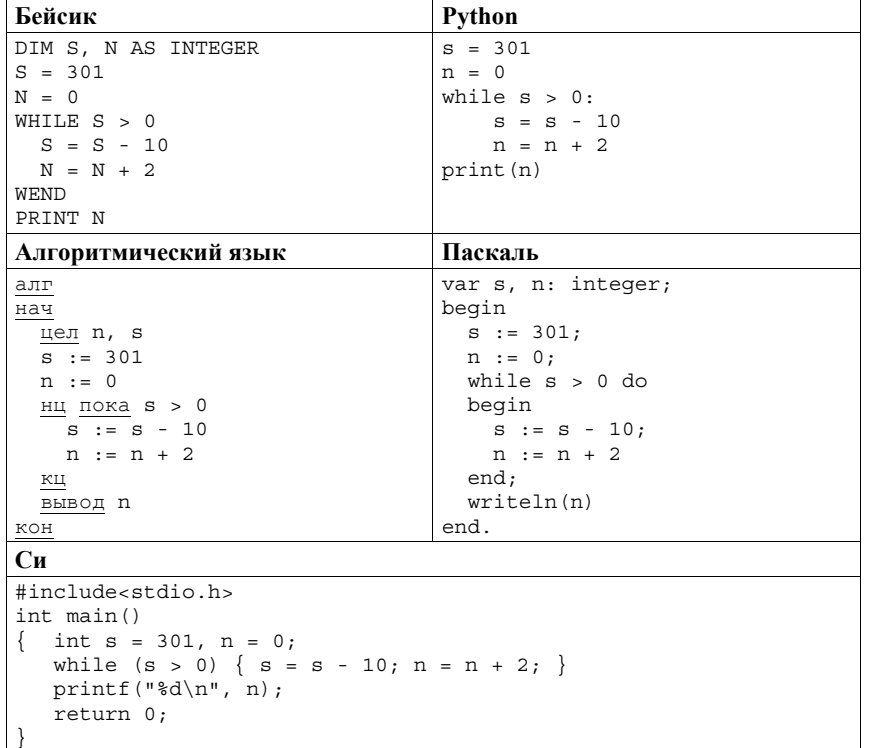

Ответ:

Музыкальный фрагмент был оцифрован и записан в виде файла без использования сжатия данных. Получившийся файл был передан в город А по каналу связи за 30 секунд. Затем тот же музыкальный фрагмент был оцифрован повторно с разрешением в 2 раза выше и частотой дискретизации в 1.5 раза меньше, чем в первый раз. Сжатие данных не производилось. Полученный файл был передан в город Б: пропускная способность канала связи с городом Б в 4 раза выше, чем канала связи с городом А. Сколько секунд длилась передача файла в город Б? В ответе запишите только целое число, единицу измерения писать не нужно.

Ответ:

 $9<sup>-1</sup>$ 

Вася составляет 5-буквенные слова, в которых есть только буквы С, Л, О, Н,  $10<sup>-1</sup>$ причём буква С используется в каждом слове ровно 1 раз. Каждая из других допустимых букв может встречаться в слове любое количество раз или не встречаться совсем. Словом считается любая допустимая последовательность букв, не обязательно осмысленная. Сколько существует таких слов, которые может написать Вася?

Ответ: на полно по стал с поставление с по стал с по стал с по стал с по стал с по стал с по стал с по стал с п

11

Ниже на пяти языках программирования записаны две рекурсивные функции (процедуры): F и G.

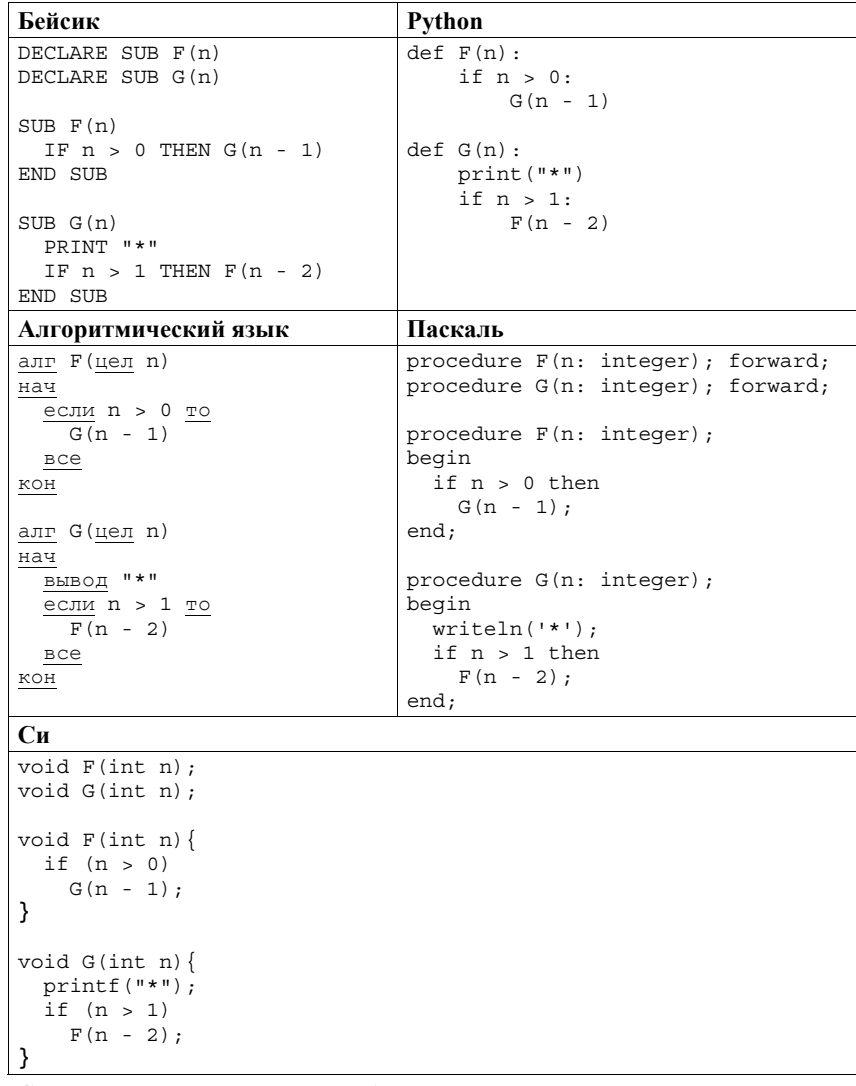

Сколько символов «звёздочка» будет напечатано на экране при выполнении вызова  $F(11)$ ?

Ответ:

© 2015 Федеральная служба по надзору в сфере образования и науки Российской Федерации Копирование не лопускается

 $12$  |

В терминологии сетей ТСР/IР маской сети называется двоичное число, определяющее, какая часть IP-адреса узла сети относится к адресу сети, а какая – к алресу самого узла в этой сети. Обычно маска записывается по тем же правилам, что и IP-адрес, - в виде четырёх байтов, причём каждый байт записывается в виде десятичного числа. При этом в маске сначала (в старших разрядах) стоят единицы, а затем с некоторого разряда - нули. Адрес сети получается в результате применения поразрядной конъюнкции к заланному IP-алресу узла и маске.

Например, если IP-адрес узла равен 231.32.255.131, а маска равна 255.255.240.0, то адрес сети равен 231.32.240.0.

Для узла с IP-адресом 117.191.88.37 адрес сети равен 117.191.80.0. Чему равен третий слева байт маски? Ответ запишите в виде десятичного числа.

Ответ: по последните село в село с последните село с последните село с по село с по село с по село с по село с

При регистрации в компьютерной системе каждому пользователю выдаётся  $13<sup>-1</sup>$ пароль, состоящий из 15 символов и содержащий только символы из 12-символьного набора: A, B, C, D, E, F, G, H, K, L, M, N. В базе данных для хранения сведений о каждом пользователе отведено одинаковое и минимально возможное целое число байт. При этом используют посимвольное кодирование паролей, все символы кодируют одинаковым и минимально возможным количеством бит. Кроме собственно пароля, для каждого пользователя в системе хранятся дополнительные сведения, для чего отведено 12 байт на одного пользователя.

Определите объём памяти (в байтах), необходимый для хранения сведений о 50 пользователях. В ответе запишите только нелое число – количество байт

Ответ:

Исполнитель Чертёжник перемещается на координатной плоскости, оставляя след в виде линии. Чертёжник может выполнять команду **сместиться на (***a***,** *b***)**, где *a*, *b* – целые числа. Эта команда перемещает Чертёжника из точки с координатами (*x*, *y*) в точку с координатами (*x + a*; *y + b*).

Например, если Чертёжник находится в точке с координатами (4, 2), то команда **сместиться на (2, −3)** переместит Чертёжника в точку (6, −1).

## Цикл

ПОВТОРИ *число* РАЗ *последовательность команд* 

# КОНЕЦ ПОВТОРИ

означает, что *последовательность команд* будет выполнена указанное *число* раз (число должно быть натуральным).

Чертёжнику был дан для исполнения следующий алгоритм (количество повторений и величины смещения в первой из повторяемых команд неизвестны):

## НАЧАЛО

```
 сместиться на (1, 2)
   ПОВТОРИ … РАЗ
     сместиться на (…, …) 
     сместиться на (-1, -2)
   КОНЕЦ ПОВТОРИ
   сместиться на (-26, -12)
КОНЕЦ
```
В результате выполнения этого алгоритма Чертёжник возвращается в исходную точку. Какое наибольшее число повторений могло быть указано в конструкции «ПОВТОРИ … РАЗ»?

Ответ:  $\blacksquare$ 

14 | Исполнитель Чертёжник перемещается на координатной плоскости, оставляя след **15 | На рисунке представлена схема дорог**, связывающих города А, Б, В, Г, Д, Е, Ж, З, И, К, Л, М.

По каждой дороге можно двигаться только в одном направлении, указанном стрелкой.

Сколько существует различных путей из города А в город М?

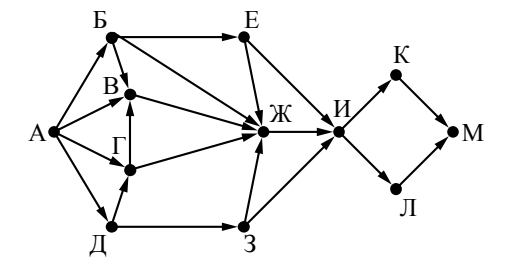

```
Ответ:
```
Сколько единиц содержится в двоичной записи значения выражения:  $4^{16} + 2^{36} - 16$ ? **16** 

Ответ: \_\_\_\_\_\_\_\_\_\_\_\_\_\_\_\_\_\_\_\_\_\_\_\_\_\_\_.

17 В языке запросов поискового сервера для обозначения логической операции «ИЛИ» используется символ « $\ket{\ }$ , а для логической операции «И» - $\text{CUMBOH}$   $\langle\langle \mathcal{X} \rangle\rangle$ 

В таблице приведены запросы и количество найденных по ним страниц некоторого сегмента сети Интернет.

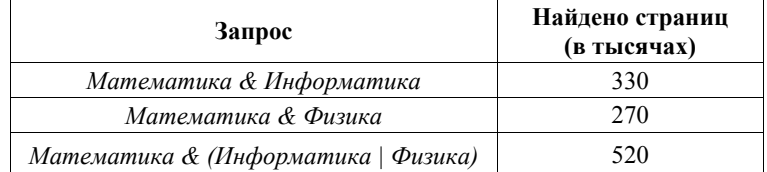

Какое количество страниц (в тысячах) будет найдено по запросу Математика & Информатика & Физика?

Считается, что все запросы выполнялись практически одновременно, так что набор страниц, содержащих все искомые слова, не изменялся за время выполнения запросов.

Ответ:

Обозначим через ДЕЛ(n, m) утверждение «натуральное число *n* делится 18 без остатка на натуральное число *m*».

Для какого наибольшего натурального числа А формула

 $\neg \Pi \to \Pi(x, A) \rightarrow (\Pi \to \Pi(x, 6) \rightarrow \neg \Pi \to \Pi(x, 4))$ 

тождественно истинна (то есть принимает значение 1 при любом натуральном значении переменной  $x$ )?

Ответ:

19 В программе используется одномерный целочисленный массив А с индексами от 0 до 9. Значения элементов равны 8, 4, 3, 0, 7, 2, 1, 5, 9, 6 соответственно, т.е.  $A[0] = 8$ ,  $A[1] = 4$  и т.д.

Определите значение переменной s после выполнения следующего фрагмента этой программы (записанного ниже на разных языках программирования).

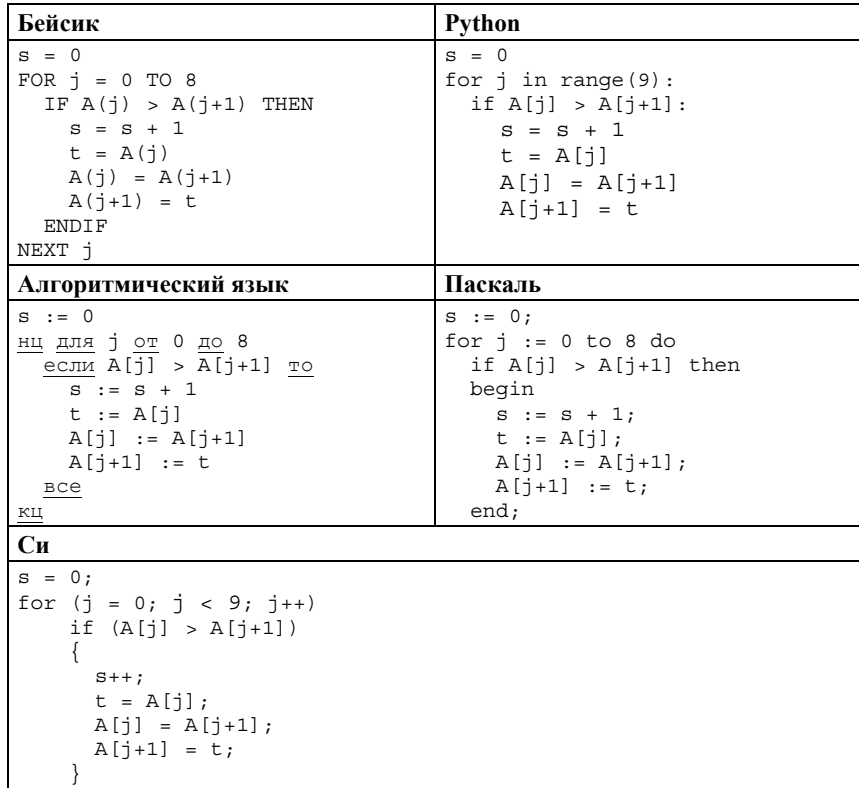

© 2015 Федеральная служба по надзору в сфере образования и науки Российской Федерации Копирование не допускается

 $20$ Ниже на пяти языках программирования записан алгоритм. Получив на вход число *х*, этот алгоритм печатает два числа: *L* и *M*. Укажите **наименьшее** число *х*, при вводе которого алгоритм печатает сначала 3, а потом 6.

| Бейсик                 | Python                     |
|------------------------|----------------------------|
| DIM X, L, M AS INTEGER | $x = int(imput())$         |
| INPUT X                | $L = 0$                    |
| $T_1 = 0$              | $M = 0$                    |
| $M = 0$                | while $x > 0$ :            |
| WHILE $X > 0$          | $M = M + 1$                |
| $M = M + 1$            | if $x \tbinom{2}{3} = 0$ : |
| IF X MOD 2 <> 0 THEN   | $L = L + 1$                |
| $L = L + 1$            | $x = x \frac{1}{2}$        |
| ENDIF                  | print(L)                   |
| $X = X \setminus 2$    | print (M)                  |
| <b>WEND</b><br>PRINT L |                            |
| PRINT M                |                            |
|                        |                            |
| Алгоритмический язык   | Паскаль                    |
|                        |                            |
| алг                    | var x, L, M: integer;      |
| нач                    | begin                      |
| цел х, L, M            | $readln(x)$ ;              |
| ввод х                 | $L := 0;$                  |
| $L := 0$               | $M := 0;$                  |
| $M := 0$               | while $x > 0$ do           |
| нц пока х > 0          | begin                      |
| $M := M + 1$           | $M := M + 1;$              |
| если mod $(x, 2)$ <> 0 | if $x \mod 2 \iff 0$ then  |
| TO                     | $L := L + 1;$              |
| $L := L + 1$           | $x := x$ div 2;            |
| <b>BCe</b>             | end;                       |
| $x := div(x, 2)$       | writeln(L);                |
| КЦ                     | writeln(M);                |
| вывод L, нс, М<br>KOH  | end.                       |

# $\overline{C_{\mathbf{u}}}$

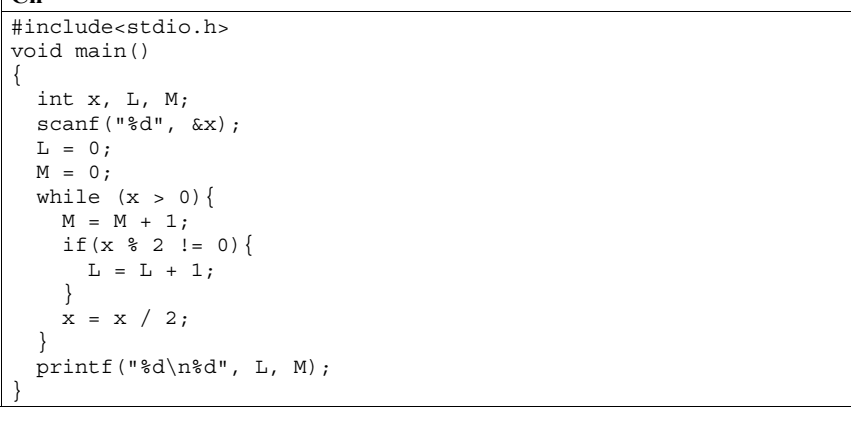

Ответ:

 $21$ Напишите в ответе число, равное количеству различных значений входной переменной k, при которых приведённая ниже программа выводит тот же ответ, что и при входном значении  $k = 10$ . Значение  $k = 10$  также включается в подсчёт различных значений  $k$ . Для Вашего удобства программа приведена на пяти языках программирования.

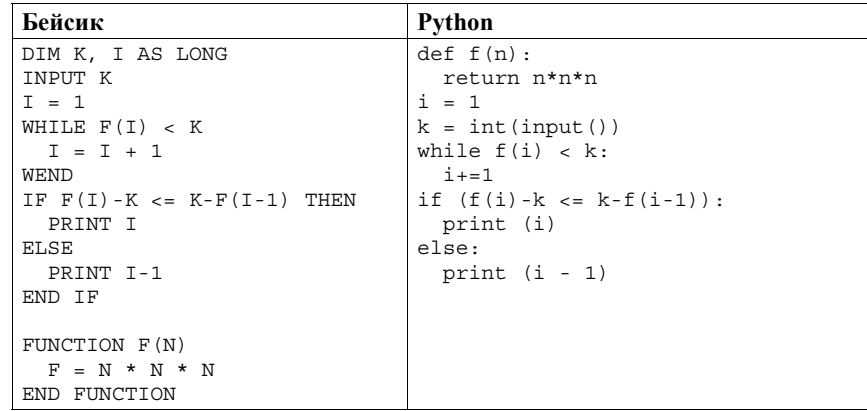

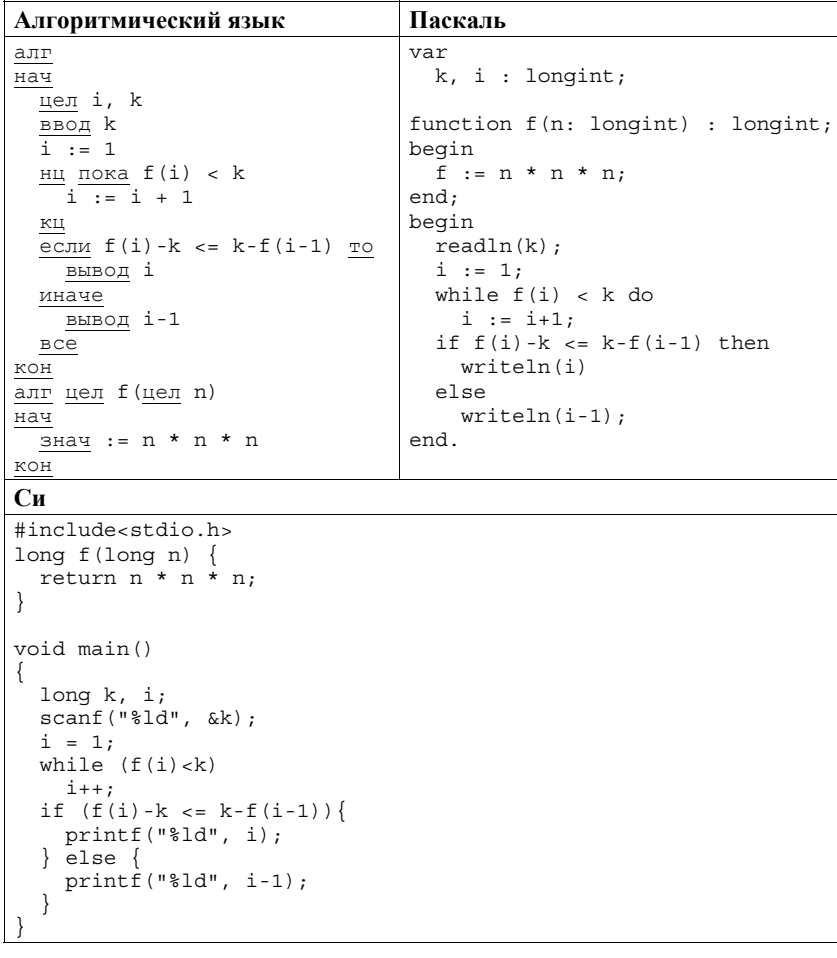

Ответ:

 $22$ 

Исполнитель Апрель15 преобразует число на экране. У исполнителя есть две команды, которым присвоены номера:

# 1. Прибавить 1

## 2. Умножить на 2

Первая команда увеличивает число на экране на 1, вторая умножает его на 2. Программа для исполнителя Апрель15 - это последовательность команд. Сколько существует программ, для которых при исходном числе 1

результатом является число 21 и при этом траектория вычислений содержит число 10?

Траектория вычислений программы - это последовательность результатов выполнения всех команд программы. Например, для программы 121 при исходном числе 7 траектория будет состоять из чисел 8, 16, 17.

Ответ: по последните село в село в село в село в село в село в село в село в село в село в село в село в село в

23 | Сколько существует различных наборов значений логических переменных  $x_1, x_2, \ldots x_6, y_1, y_2, \ldots y_6$ , которые удовлетворяют всем перечисленным ниже условиям?

```
(x_1 \wedge y_1) \equiv (\neg x_2 \vee \neg y_2)(x_2 \wedge y_2) \equiv (\neg x_3 \vee \neg y_3)(x_5 \wedge y_5) \equiv (\neg x_6 \vee \neg y_6)
```
В ответе не нужно перечислять все различные наборы значений переменных  $x_1, x_2, \ldots x_6, y_1, y_2, \ldots y_6$ , при которых выполнена данная система равенств. В качестве ответа Вам нужно указать количество таких наборов.

 $He$  забудьте перенести все ответы в бланк ответов  $N_2$  1 в соответствии с инструкцией по выполнению работы.

Для записи ответов на задания этой части (24-27) используйте БЛАНК ОТВЕТОВ № 2. Запишите сначала номер задания (24, 25 и т. д.), а затем полное решение. Ответы записывайте чётко и разборчиво.

24

На обработку поступает натуральное число, не превышающее  $10^9$ . Нужно написать программу, которая выводит на экран максимальную цифру числа, кратную 3. Если в числе нет цифр, кратных 3, требуется на экран вывести «NO». Программист написал программу неправильно. Ниже эта программа для Вашего удобства приведена на пяти языках программирования.

Напоминание: 0 делится на любое натуральное число.

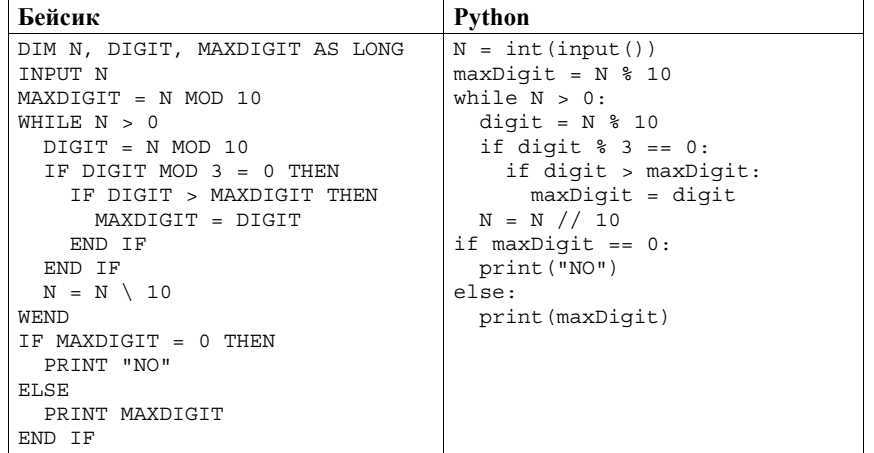

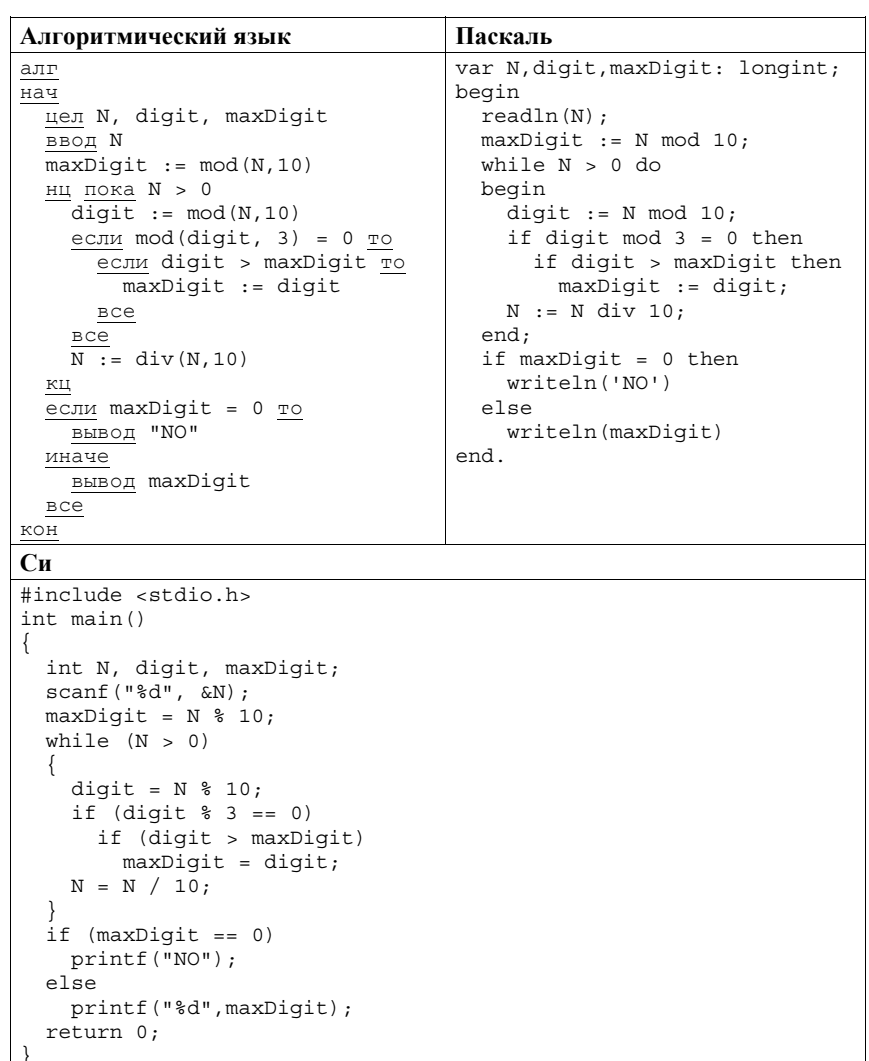

Последовательно выполните следующее.

1. Напишите, что выведет эта программа при вводе числа 134.

2. Приведите пример такого трёхзначного числа, при вводе которого программа выдаёт верный ответ.

3. Найдите все ошибки в этой программе (их может быть одна или несколько). Известно, что каждая ошибка затрагивает только одну строку и может быть исправлена без изменения других строк. Для каждой ошибки:

1) выпишите строку, в которой сделана ошибка;

2) укажите, как исправить ошибку, т.е. приведите правильный вариант строки.

Достаточно указать ошибки и способ их исправления для одного языка программирования.

Обратите внимание, что требуется найти ошибки в имеющейся программе, а не написать свою, возможно, использующую другой алгоритм решения. Исправление ошибки должно затрагивать только строку, в которой находится ошибка.

25

Дан целочисленный массив из 20 элементов. Элементы массива могут принимать целые значения от -10 000 до 10 000 включительно. Опишите на естественном языке или на одном из языков программирования алгоритм, позволяющий найти и вывести количество пар элементов массива, в которых оба числа делятся на 3. В данной задаче под парой подразумевается два подряд идущих элемента массива.

Например, для массива из пяти элементов: 6; 2; 9; -3; 6 - ответ: 2.

Исходные данные объявлены так, как показано ниже на примерах для некоторых языков программирования и естественного языка. Запрещается использовать переменные, не описанные ниже, но разрешается не использовать некоторые из описанных переменных.

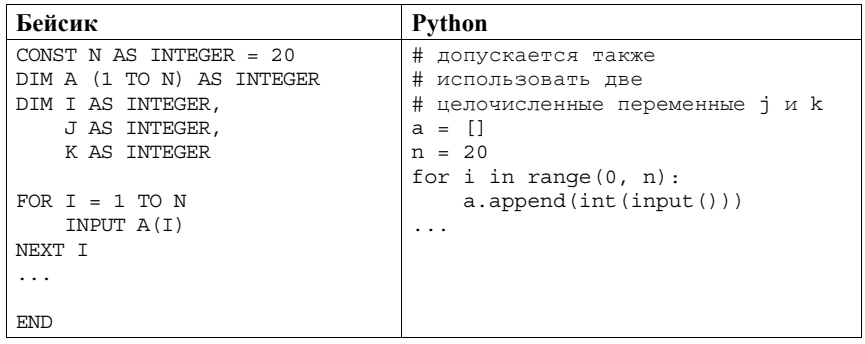

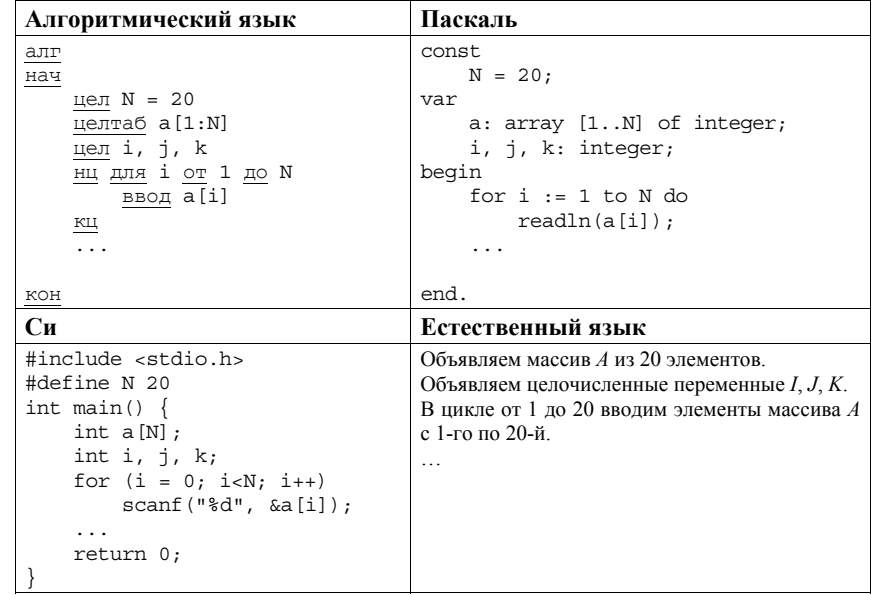

В качестве ответа Вам необходимо привести фрагмент программы (или описание алгоритма на естественном языке), который лолжен нахолиться на месте многоточия. Вы можете записать решение также на другом языке программирования (укажите название и используемую версию языка программирования, например Free Pascal 2.6) или в виде блок-схемы. В этом случае Вы должны использовать те же самые исходные данные и переменные, какие были предложены в условии (например, в образце, записанном на естественном языке).

Два игрока, Петя и Ваня, играют в следующую игру. Перед игроками лежат **<sup>26</sup>Задание<sup>3</sup>** две кучи камней. Игроки ходят по очереди, первый ход делает Петя. За один ход игрок может добавить в одну из куч (по своему выбору) **один** камень или увеличить количество камней в куче в **два раза**. Например, пусть в одной куче 10 камней, а в другой 7 камней; такую позицию в игре будем обозначать (10, 7). Тогда за один ход можно получить любую из четырёх позиций: (11, 7), (20, 7), (10, 8), (10, 14). Для того чтобы делать ходы, у каждого игрока есть неограниченное количество камней.

Игра завершается в тот момент, когда суммарное количество камней в кучах становится не менее 55. Победителем считается игрок, сделавший последний ход, то есть первым получивший такую позицию, что в кучах всего будет 55 или больше камней.

В начальный момент в первой куче было 5 камней, во второй куче – *S* камней; 1 ≤ *S* ≤ 49.

Будем говорить, что игрок имеет *выигрышную стратегию*, если он может выиграть при любых ходах противника. Описать стратегию игрока – значит, описать, какой ход он должен сделать в любой ситуации, которая ему может встретиться при различной игре противника.

Выполните следующие задания. Во всех случаях обосновывайте свой ответ. **Задание 1** 

- а) Укажите все такие значения числа *S*, при которых Петя может выиграть за один ход, и соответствующие выигрывающие ходы. Если при некотором значении *S* Петя может выиграть несколькими способами, достаточно указать один выигрывающий ход.
- б) Сколько существует значений *S*, при которых Петя не может выиграть за один ход, но при любом ходе Пети Ваня может выиграть своим первым ходом?

## **Задание 2**

Укажите такое значение *S*, при котором у Пети есть выигрышная стратегия, причём одновременно выполняются два условия:

- − Петя не может выиграть за один ход;
- − Петя может выиграть своим вторым ходом независимо от того, как будет ходить Ваня.

Для указанного значения *S* опишите выигрышную стратегию Пети.

Укажите значение *S*, при котором одновременно выполняются два условия:

- − у Вани есть выигрышная стратегия, позволяющая ему выиграть первым или вторым ходом при любой игре Пети;
- − у Вани нет стратегии, которая позволит ему гарантированно выиграть первым ходом.

Для указанного значения *S* опишите выигрышную стратегию Вани.

Постройте дерево всех партий, возможных при этой выигрышной стратегии Вани (в виде рисунка или таблицы). На рёбрах дерева указывайте ходы, в узлах указывайте позиции.

В заданиях 2 и 3 достаточно указать одно значение *S* и объяснить, почему это значение удовлетворяет условию соответствующего задания.

На спутнике «Восход» установлен прибор, предназначенный для измерения солнечной активности. Каждую минуту прибор передаёт по каналу связи неотрицательное целое число – количество энергии солнечного излучения, полученной за последнюю минуту, измеренное в условных единицах. Временем, в течение которого происходит передача, можно пренебречь. **27** | На спутнике «Восход» установлен прибор, предназначенный для измерения **ПАПОМИНАЕМ!** Не забульте указать, к какому заланию относится каждая

Необходимо найти в заданной серии показаний прибора минимальное **нечётное** произведение двух показаний, между моментами передачи которых прошло не менее 6 минут. Если получить такое произведение не удаётся, ответ считается равным –1. Количество энергии, получаемое прибором за минуту, не превышает 1000 условных единиц. Общее количество показаний прибора в серии не превышает 10 000.

*Вам предлагается два задания, связанных с этой задачей: задание А и задание Б. Вы можете решать оба задания или одно из них по своему выбору.* 

*Итоговая оценка выставляется как максимальная из оценок за задания А и Б. Если решение одного из заданий не представлено, то считается, что оценка за это задание – 0 баллов.* 

*Задание Б является усложнённым вариантом задания А, оно содержит дополнительные требования к программе.* 

А. Напишите на любом языке программирования программу для решения поставленной задачи, в которой входные данные будут запоминаться в массиве, после чего будут проверены все возможные пары элементов. Перед программой укажите версию языка программирования.

ОБЯЗАТЕЛЬНО укажите, что программа является решением ЗАДАНИЯ А. Максимальная оценка за выполнение задания А – 2 балла.

Б. Напишите программу для решения поставленной задачи, которая будет эффективна как по времени, так и по памяти (или хотя бы по одной из этих характеристик).

Программа считается эффективной по времени, если время работы программы пропорционально количеству полученных показаний прибора *N*,

т.е. при увеличении *N* в *k* раз время работы программы должно увеличиваться не более чем в *k* раз.

Программа считается эффективной по памяти, если размер памяти, использованной в программе для хранения данных, не зависит от числа *N* и не превышает 1 килобайта.

Перед программой укажите версию языка программирования и кратко опишите использованный алгоритм.

ОБЯЗАТЕЛЬНО укажите, что программа является решением ЗАДАНИЯ Б.

Максимальная оценка за правильную программу, эффективную по времени и по памяти, – 4 балла.

Максимальная оценка за правильную программу, эффективную по времени, но неэффективную по памяти, – 3 балла.

© 2015 Федеральная служба по надзору в сфере образования и науки Российской Федерации Копирование **не допускается**

из представленных Вами программ.

Входные данные представлены следующим образом. В первой строке задаётся число *N* – общее количество показаний прибора. Гарантируется, что *N* > 6. В каждой из следующих *N* строк задаётся одно неотрицательное целое число – очередное показание прибора.

*Пример входных данных:* 11

12

45

5

- $\mathbf{z}$ 17
- 

23 21

 $20$ 

19

12

26

Программа должна вывести одно число – описанное в условии произведение, либо – 1, если получить такое произведение не удаётся.

*Пример выходных данных для приведённого выше примера входных данных:*  95